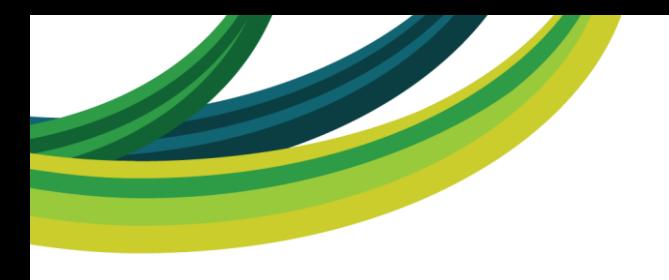

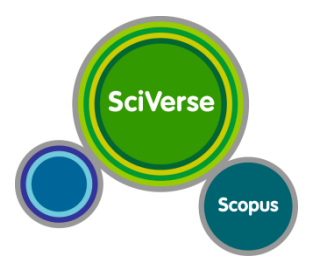

# **SciVerse Scopus Acrescente valor a sua pesquisa**

### Vagner Alves

**Instrutor** treinamento@elsevier.com.br Tel.: (21) 3970-9311 www.americalatina.elsevier.com

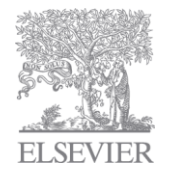

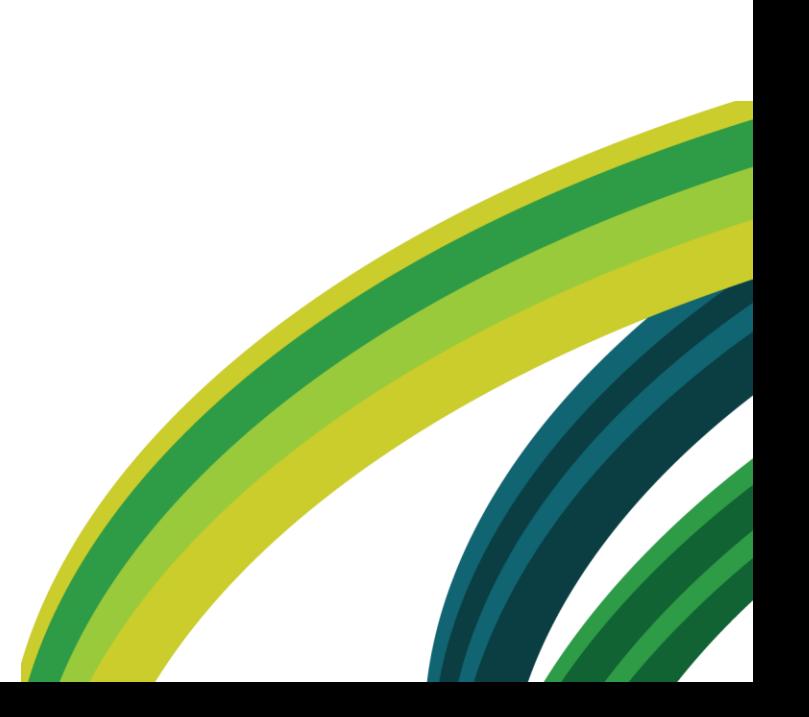

# **Cobertura de todas as fontes relevantes**

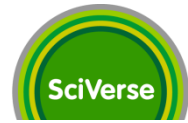

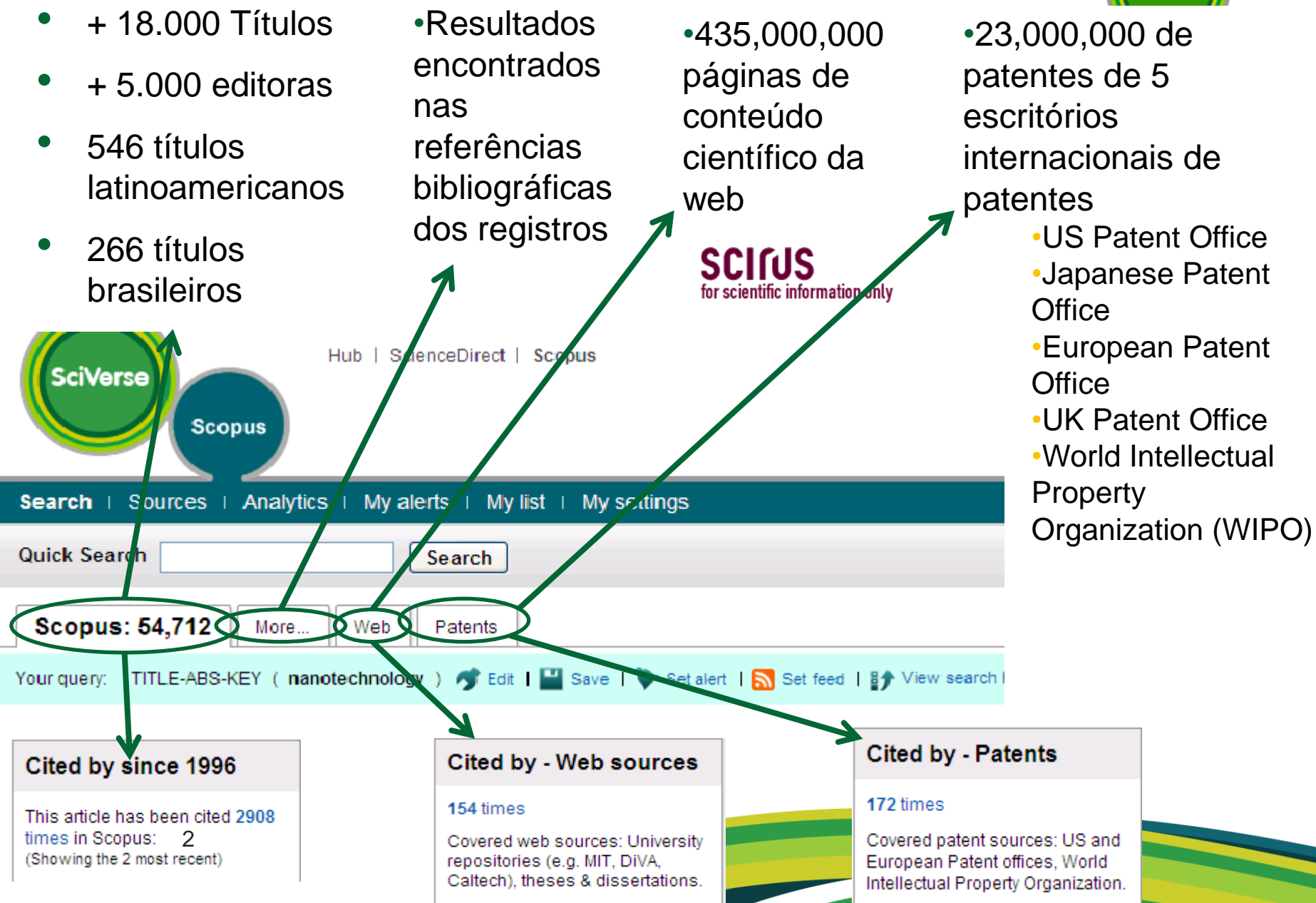

# **SciVerse Scopus – Diferenciais:**

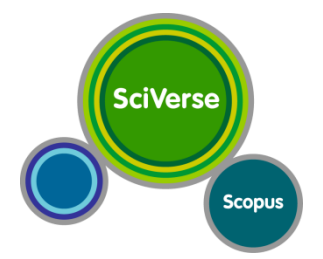

- A base internacional de maior representação da produção científica latinoamericana – 546 títulos
	- Atualmente 266 títulos brasileiros no SciVerse Scopus
	- SciVerse Scopus contém mais de 362.000 registros de artigos de autores brasileiros e mais de 26.000 registros apenas para o ano de 2010
- Funcionalidades de apoio à bibliometria
	- Author Identifier Ferramenta para identificar autores
	- Author Evaluator Ferramenta de análise de autores
	- Citation overview Ferramenta de análise de citações
	- Índice H com visualização de curva
	- Affiliation Identifier

3

• Journal Analyzer – Ferramenta de análise dos periódicos indexados

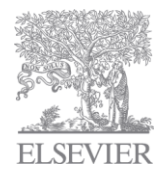

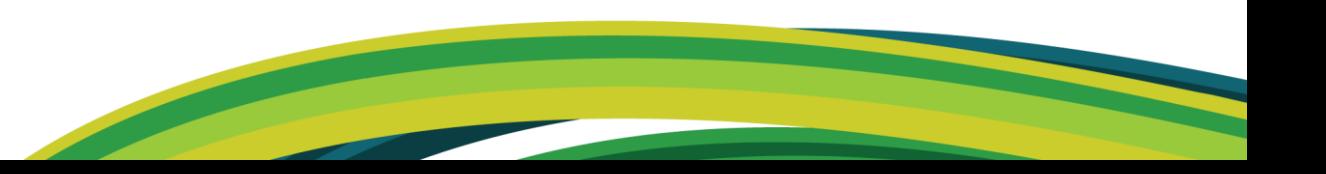

# **Características & Funcionalidade**

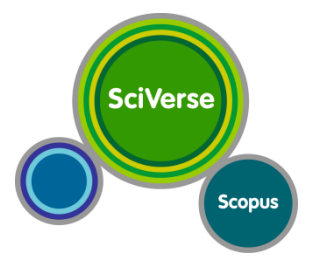

- Buscas Básica, Avançada, Rápida, por Autor, por Afiliação
- Buscas Salvas
- Opções de Refinamento
- Link personalizado para textos completos (ex. CAPES-Br)
- Alerta de Busca, Citação de Documento e Citação de Autor
- Criação de Bibliografias
- Document Download Manager
- Journal Analyzer Análise/comparativo de revistas científicas
	- Incluindo SNIP e SJR (Scimago Journal Rank)

### [www.journalmetrics.com](http://www.journalmetrics.com/)

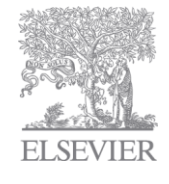

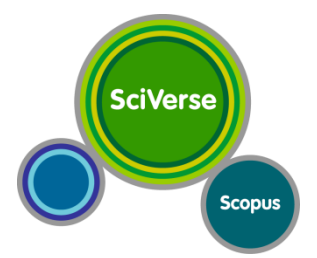

# **Obrigado! www.scopus.com**

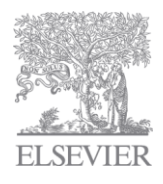

#### **Acesso através no Portal de Periódicos SciVerse Capes Scopus** ducação Ministério da Educação **VERSÃO ANTERIOR** MAPA DO SITE FALE CONOSCO **TAMANHO CONTRASTE periodico**  $A + A$  $A$   $A$ PÁGINA INICIAL **INSTITUCIONAL ACERVO NOTÍCIAS SUPORTE** Você está aqui: Página inicial > Busca integrada Selecione a área do conhecimento v MAIS **ÁGIL MAIS FÁCIL**<br>MAIS **MODERN BUSCAR** Inserir termo Busca Avançada **> Buscar periódico OA? ABCDEEGHODKOMN** Lista Completa

### • Notícias

#### Coleções da

Readex/Newsbank podem ser avaliadas no Portal de Periódicos

Conteúdo inclui jornais latinoamericanos e publicações do governo dos Estados Unidos. Trial se encerra em 04 de dezembro de 2010.

#### Acesse os tutoriais do Novo Portal de Periódicos

Entenda os recursos de busca no acervo do Portal. Destague para o novo tutorial, Buscar Periódicos

13.10.10 - Pesquisadoras brasileiras recebem Prêmio Scopus Brasil 2010 Premiação vai consagrar dez pesquisadoras brasileiras com significativa produção científica

### **Coleções**

#### Disponível desde 17.06.09

#### **Philosophical Books**

Acesso a textos analíticos sobre filosofia incluindo discussões sobre o conteúdo das mais recentes publicações lancadas no mercado editorial.

#### Disponível desde 21.10.09 Project MUSE

Uma seleção de periódicos especializados na área de Ciências Humanas e Ciências Sociais Aplicadas

Veja Mais

### **> Treinamentos**

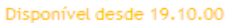

Web of Science Base referencial multidisciplinar que apresenta ferramentas de análise de citacões

#### Disponível até 04.12.10 - em avaliação

U.S. Congressional Serial Set 1817-1994 Está em avaliação a coleção de publicações do congresso norteamericano do século XIX e XX

08.10.10 - Nova plataforma da Britannica Online Obietivo é facilitar a busca por informações

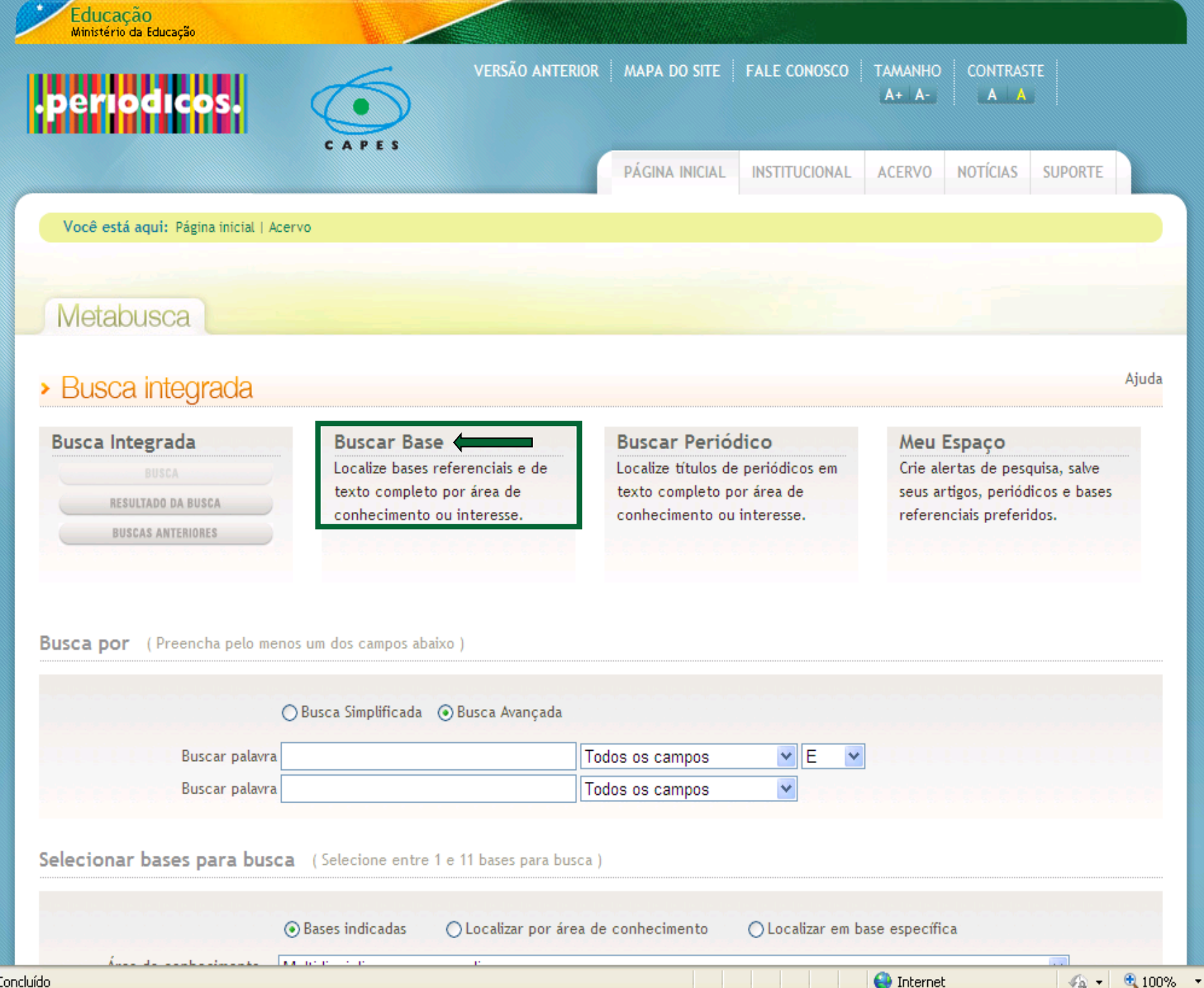

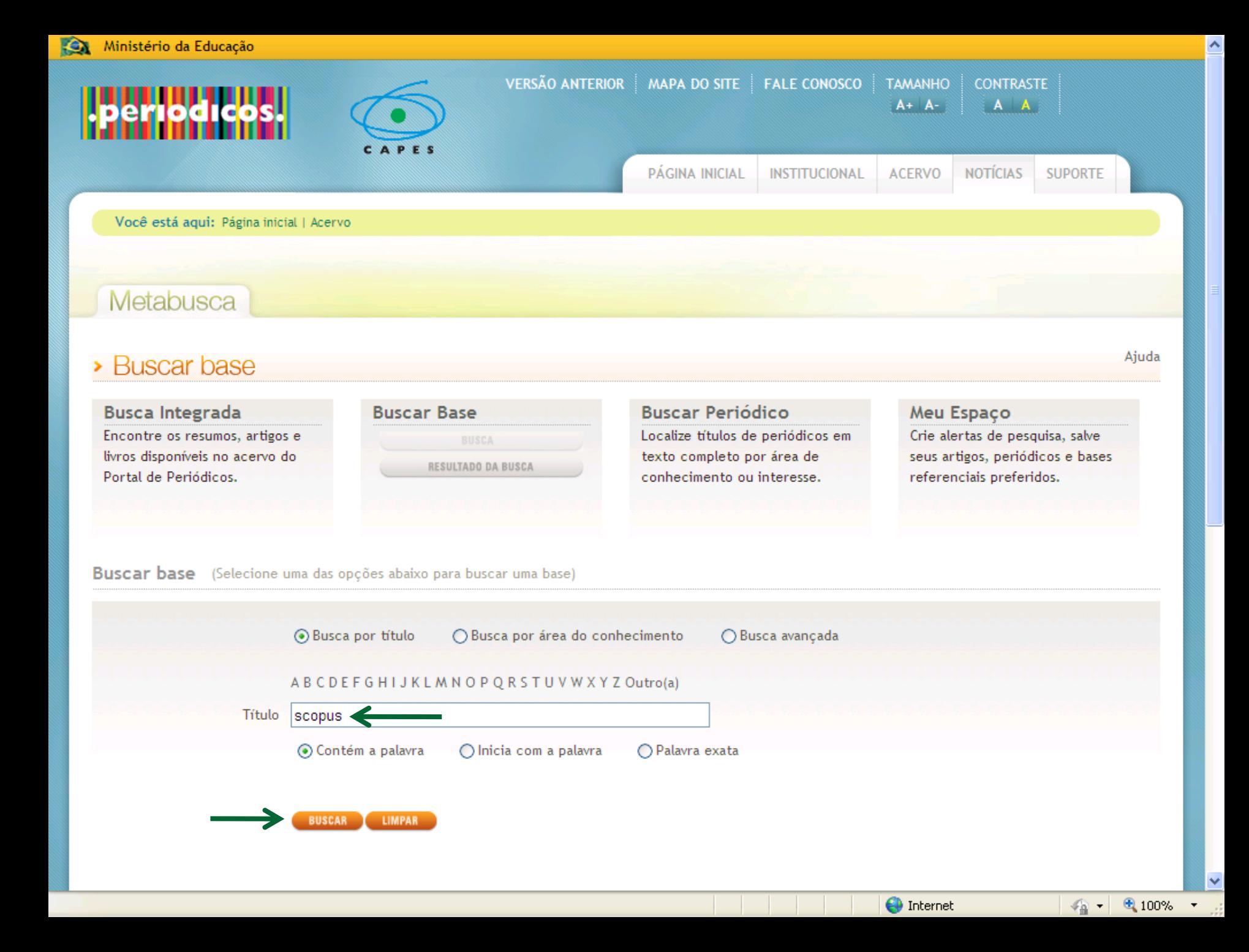

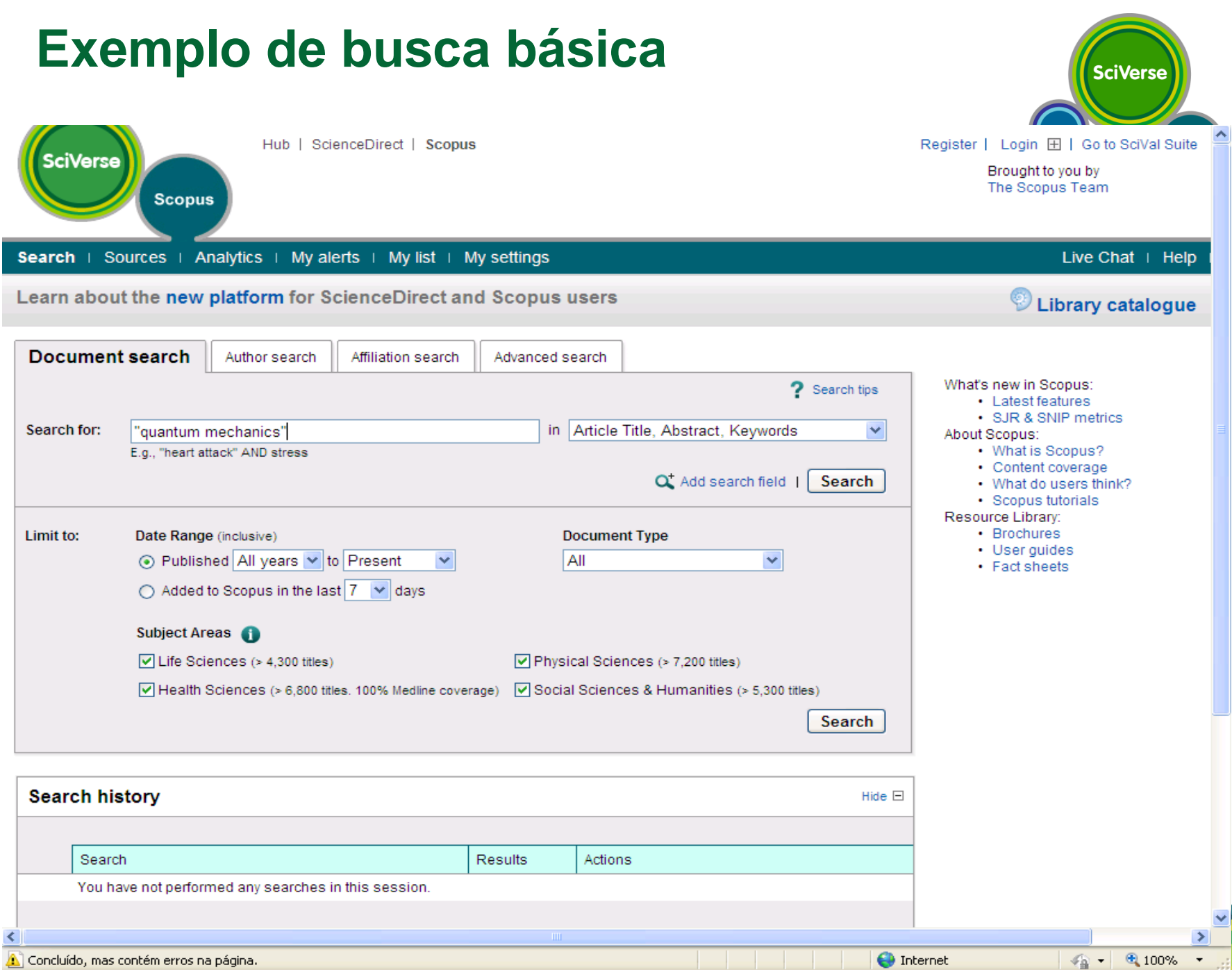

# **Resultado de uma busca**

 $250$ E

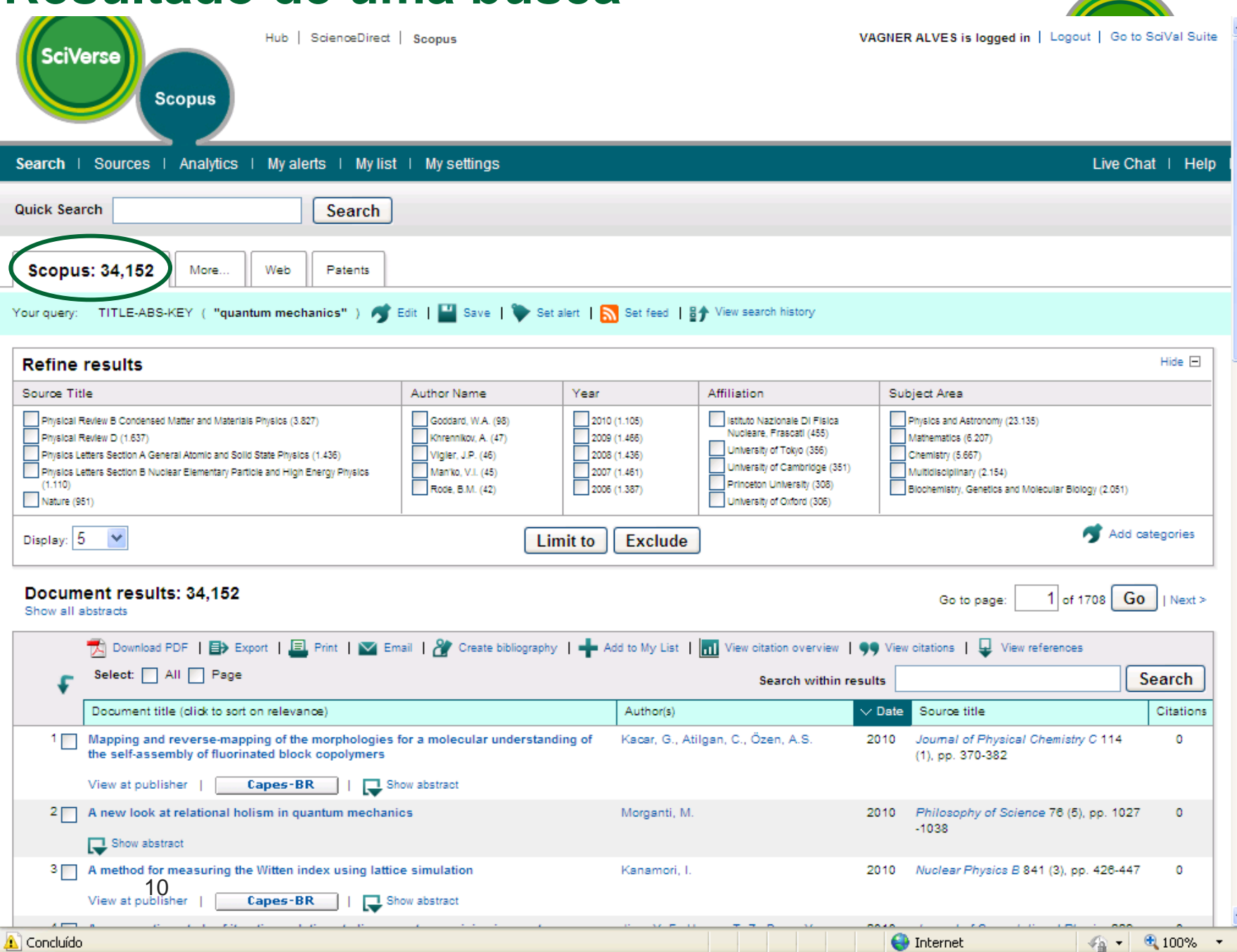

# **Resultados que estão nas referências de artigos do SciVerse Scopus, porém não disponíveis na base**

**SciVerse** 

**Scopus** 

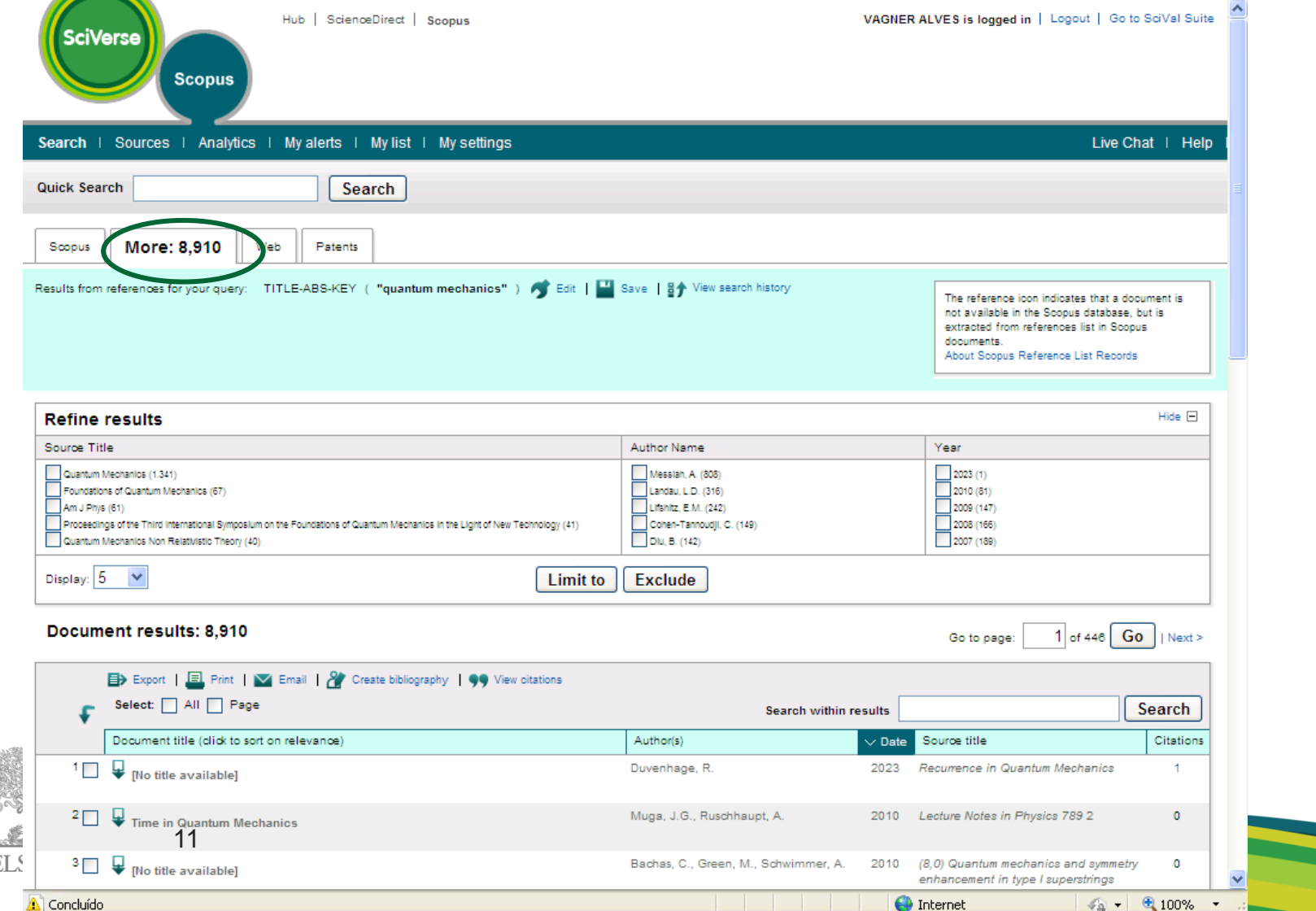

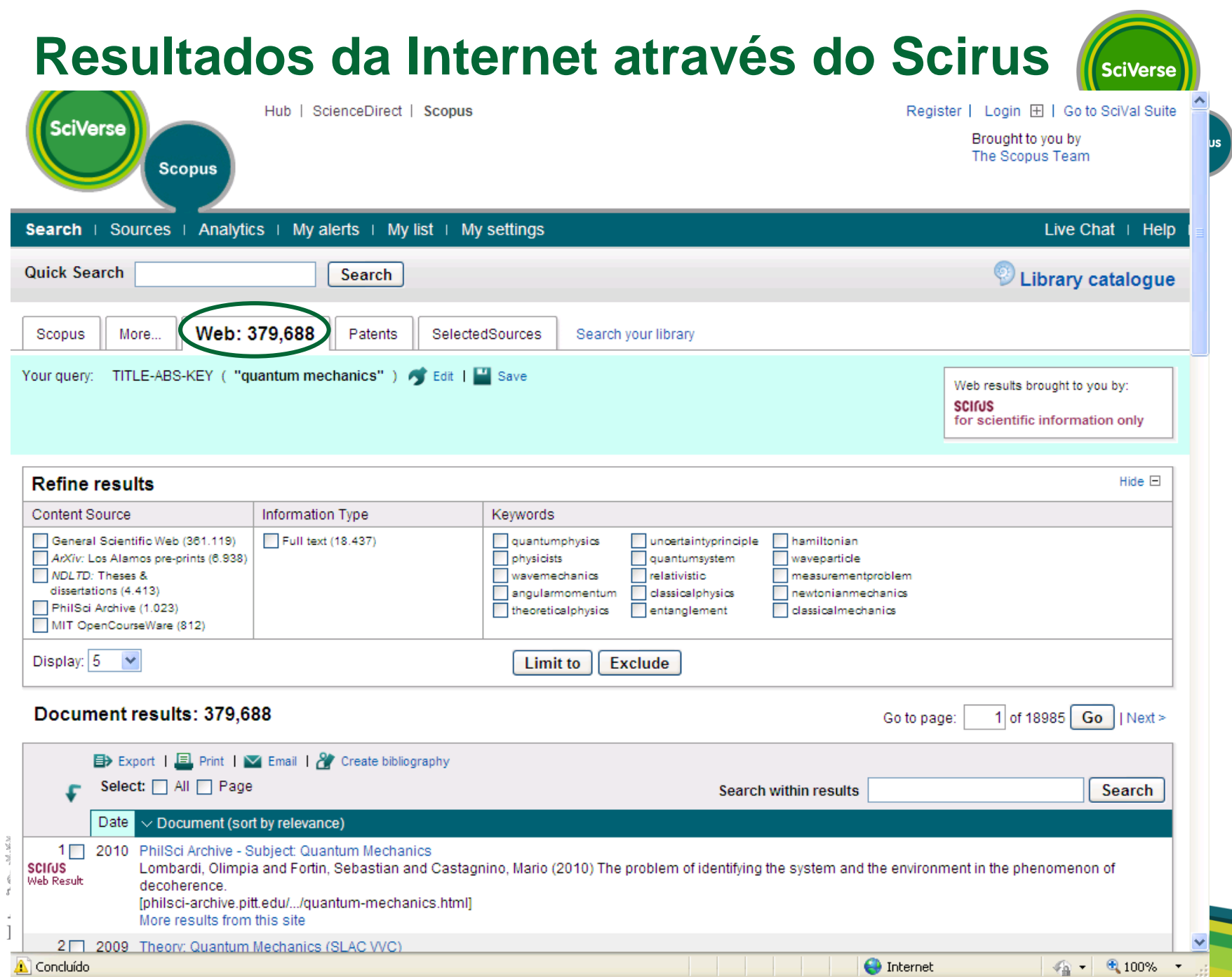

J

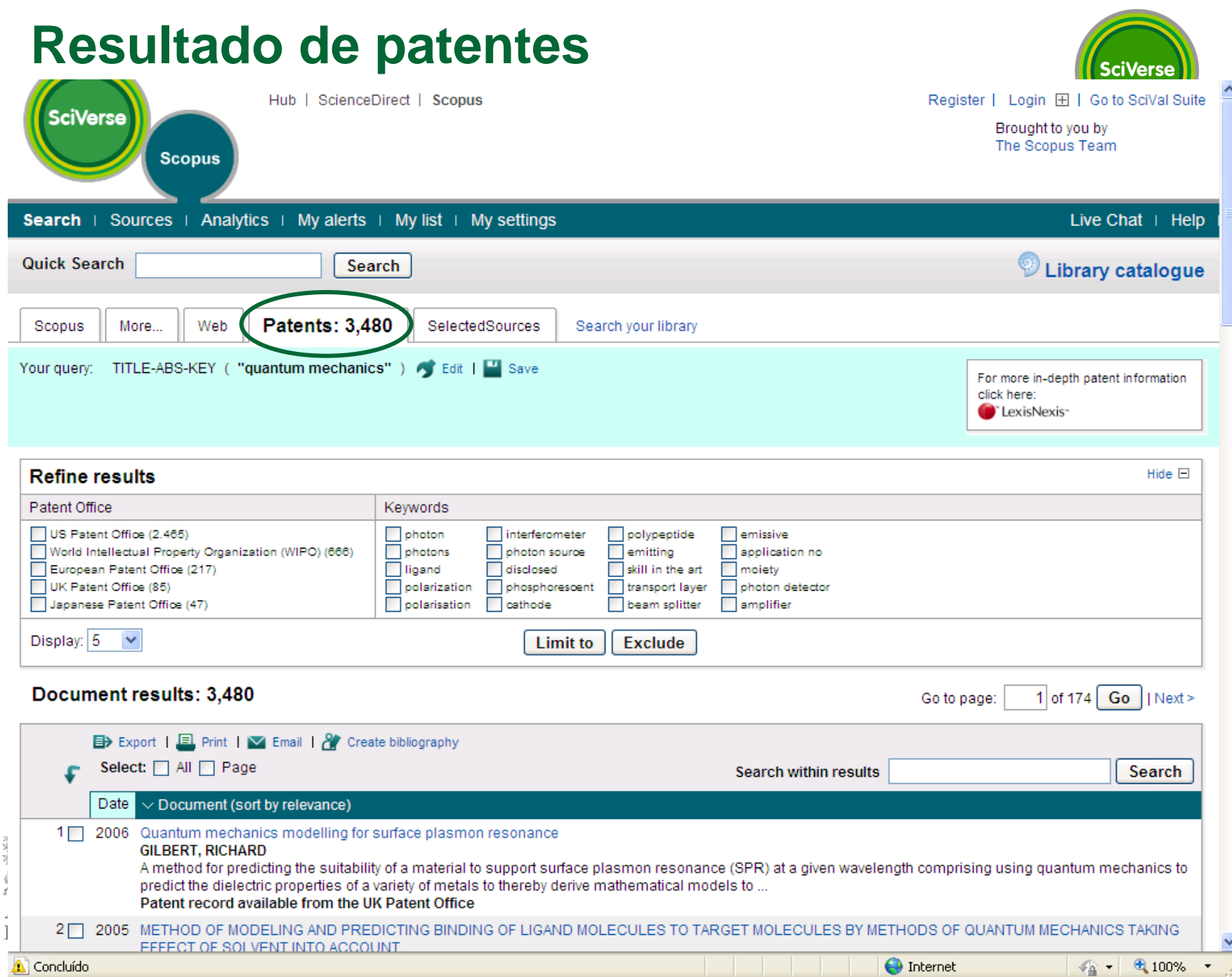

# **Para visualizar um resumo**

Erro na página.

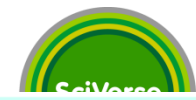

 $\bigoplus$  100%

 $\sqrt{2}$ 

 $\bigoplus$  Internet

Your query: (TITLE-ABS-KEY (phenol) AND TITLE-ABS-KEY (isolation by acid guanidinium ) ) Celit | Edit | Edit | Edit | Edit | Set alert | M Set feed | BO Yiew search history Hide FI **Refine results** Source Title Author Name Year Affiliation Subject Area Analytical Blochemistry (6) Liang, D.C. (2)  $2010(1)$ Tianlin Medical University (3) Blochemistry, Genetics and Molecular Blology (24) Blotechniques (3) Kingston, R.E. (2) 2009 (1) National Institute of Allergy and Medicine (10) Infectious Diseases (2) Journal of Virological Methods (2) Guo, S.Y. (2)  $\Box$ 2006 (4) Immunology and Microbiology (7) University of Southern California (2) Agricultural and Biological Sciences (4) Journal of Endodontics (2)  $\Box$  Guo, R.L. (2)  $\Box$ 2005 (1) Nati, Grassland Research Institute Progress in Blochemistry and Blophysics (2)  $\Box$ Ribaudo, R. (2)  $2004(2)$  $\Box$  Veterinary (3) Institut für Mikrobiologie (1) Add categories Display: 5  $\ddotmark$ Limit to **Exclude** Document results: 44  $1$  of 3 Go Go to page:  $Next$ Show all abstracts 19 Download PDF | 目> Export | 国 Print | 文 Email | & Create bibliography | - Add to My List | nl View citation overview | 99 View citations | ロ View references Select: All Page Search Search within results Document title (click to sort on relevance) Author(s) Date Source title  $\vee$  Citations  $1 \Box$ Single-step method of RNA isolation by acid quanidinium thiocyanate-phenol-chloroform Chomczynski, P., Sacchi, N. 1987 Analytical Biochemistry 162 (1), pp. 42311 extraction 156-159 View at publisher | 3how abstract  $2\Box$ An improvement of the single-step method of RNA isolation by acid quanidinium Puissant, C., Houdebine, L.M. 1990 BioTechniques 8 (2), pp. 148-149 417 thiocyanate-phenol-chloroform extraction  $3\Box$ The single-step method of RNA isolation by acid quanidinium thiocyanate-phenol-Chomczynski, P., Sacchi, N. 2006 Nature Protocols 1 (2), pp. 581-585 103 chloroform extraction: Twenty-something years on **Capes-BR** View at publisher | Show abstract 4 Development of a PCR amplification assay as a screening test using bulk milk samples Radwan, G.S., Brock, K.V., Hogan, J.S., 1995 Veterinary Microbiology 44 (1), pp. 77-59 for identifying dairy herds infected with bovine viral diarrhea virus Smith, K.L. 92 View at publisher | **Capes-BR** Show abstract Rapid isolation method for lipopolysaccharide and lipid A from Gram-negative bacteria Yi, E.C., Hackett, M. 2000 Analyst 125 (4), pp. 651-656 53 View at publisher | **Capes-BR** Show abstract <sup>8</sup> □ Optimization of extraction and PCR amplification of RNA extracts from paraffin-Koopmans, M., Monroe, S.S., Coffield, 1993 Journal of Virological Methods 43 (2), 39 embedded tissue in different fixatives L.M., Zaki, S.R. pp. 189-204 View at publisher | **Capes-BR** Show abstract 7 Extraction and isolation of mRNA from adult articular cartilage Adams, M.E., Ding Qiu Huang, Lena 1992 Analytical Biochemistry 202 (1), pp. 89 38 Yue Yao, Sandell, L.J. -95 **ELS** Show abstract View at publisher |

### **Link ao texto completo**

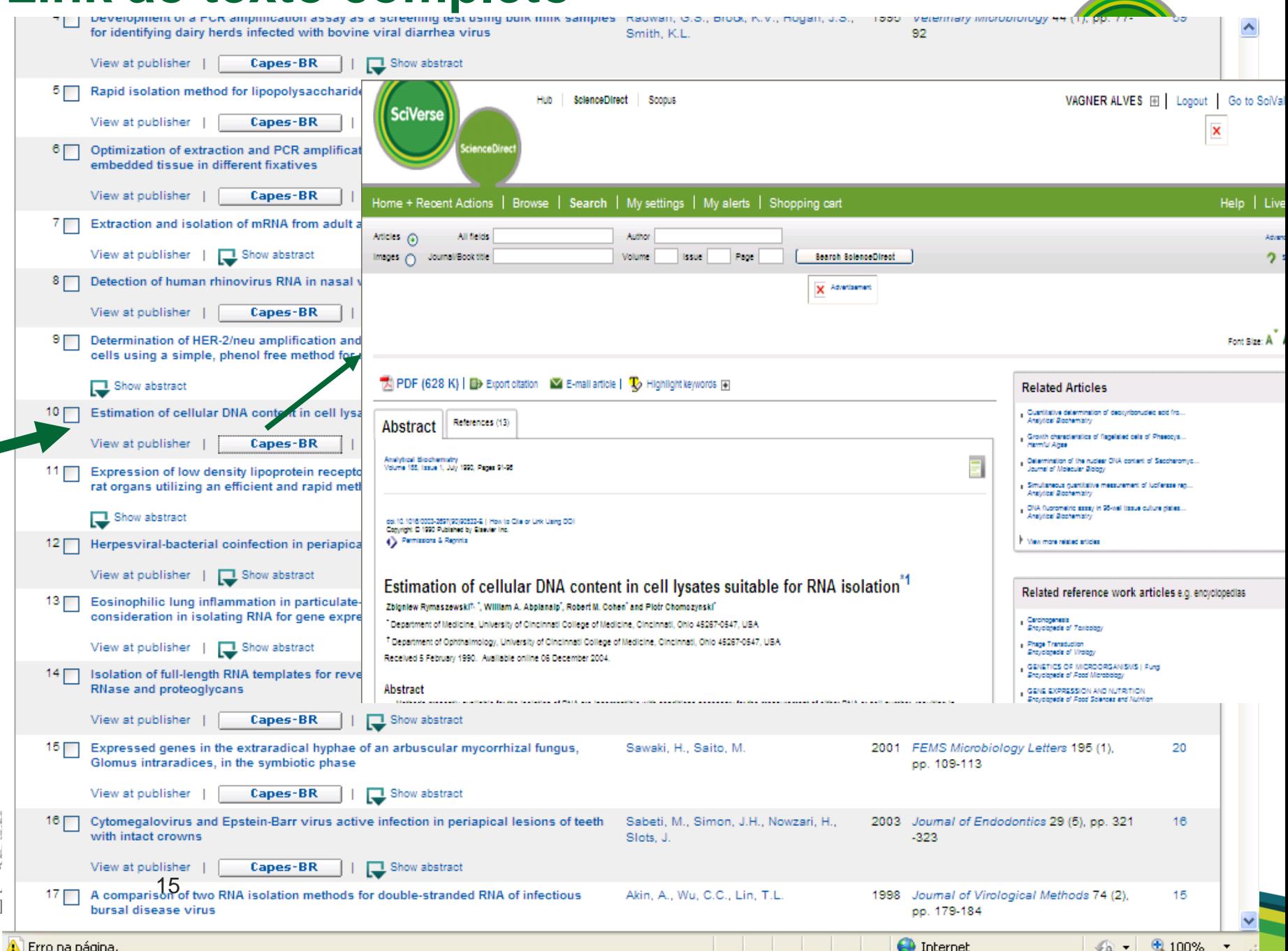

# **Resumos, citações no SciVerse Scopus, web e patentes**

**SciVerse** 

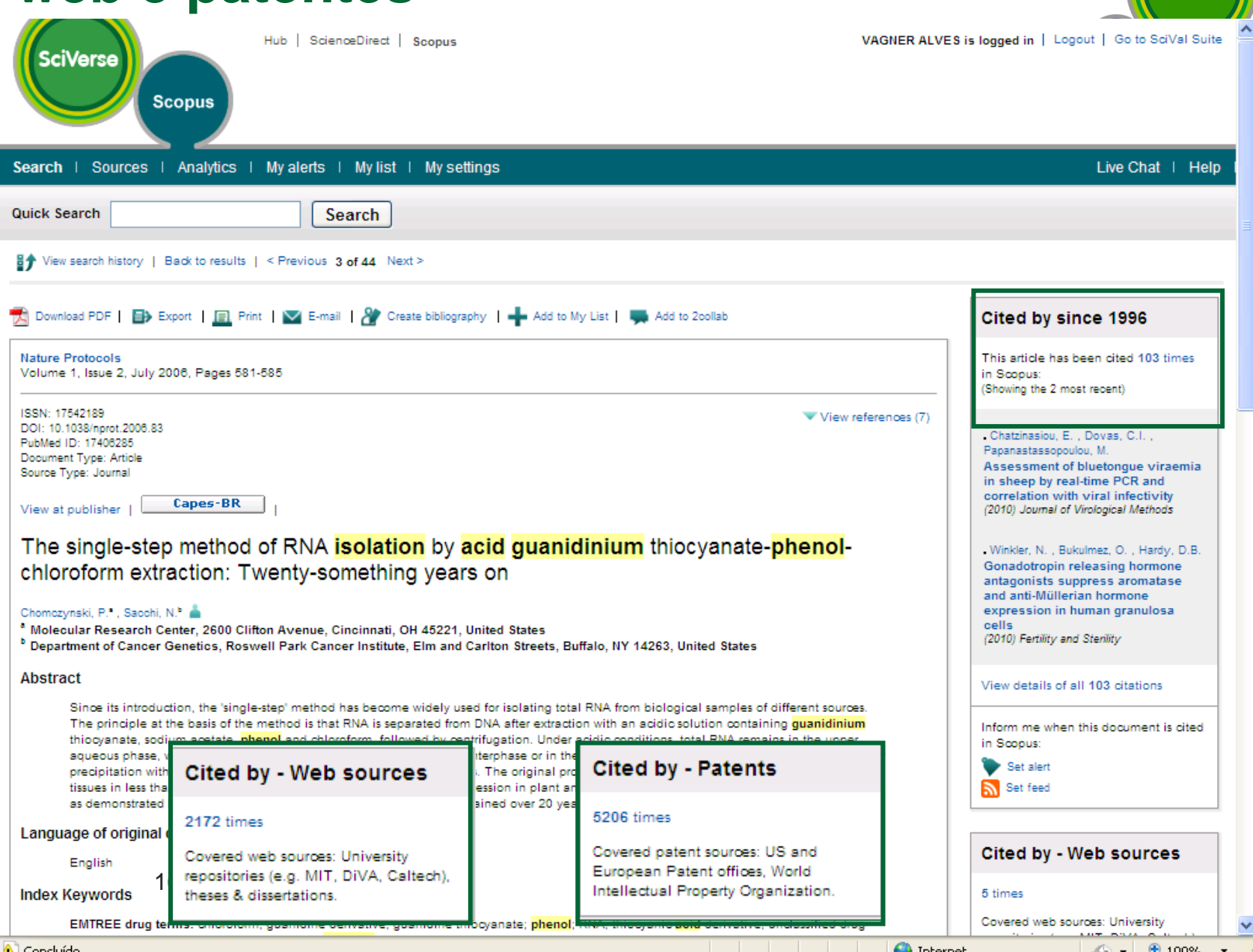

 $\overline{F}$ 

# **Referências de um artigo**

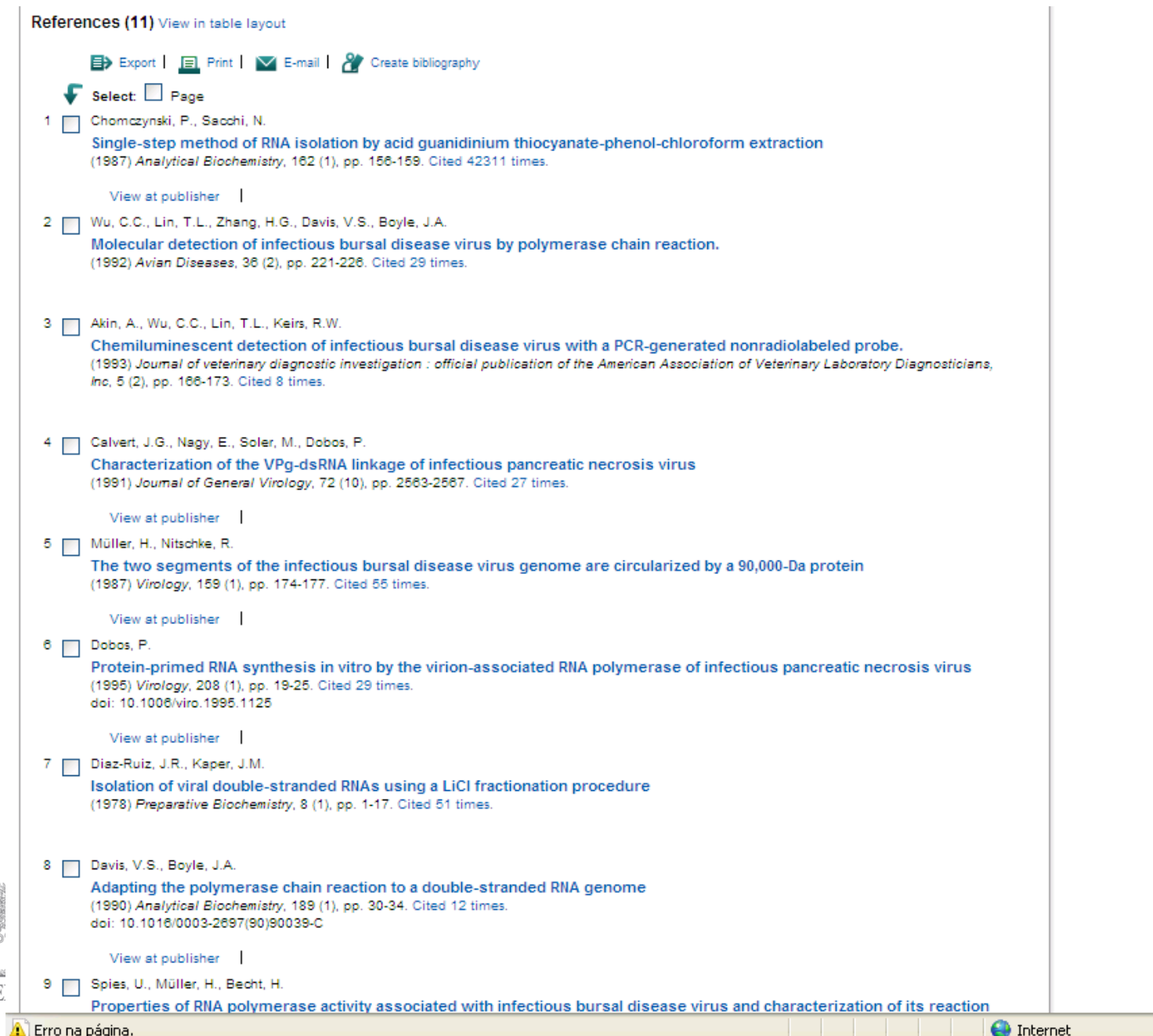

**KARANGARA**  $\epsilon\Delta\tilde{\omega}$  $E$ 

### **Busca por autor**

Physical Sciences

Social Sciences & Humanities

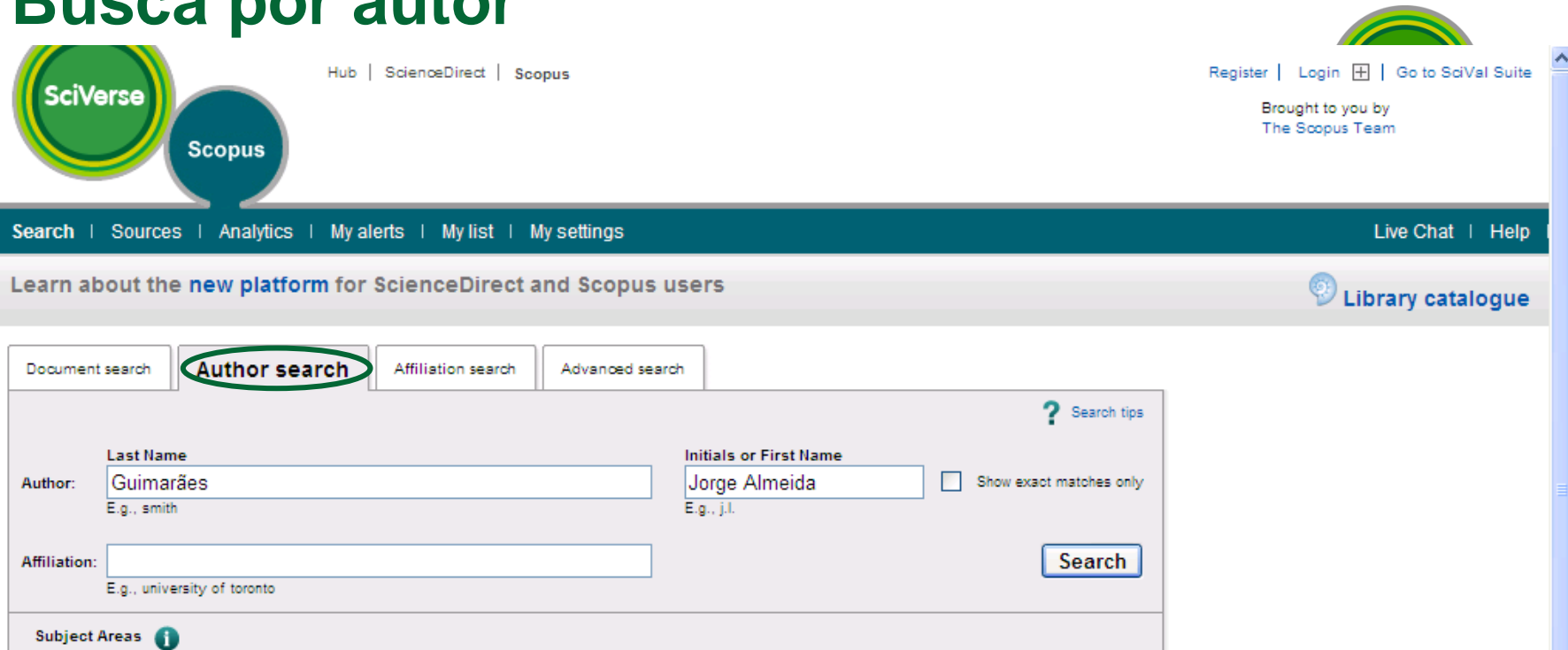

Search

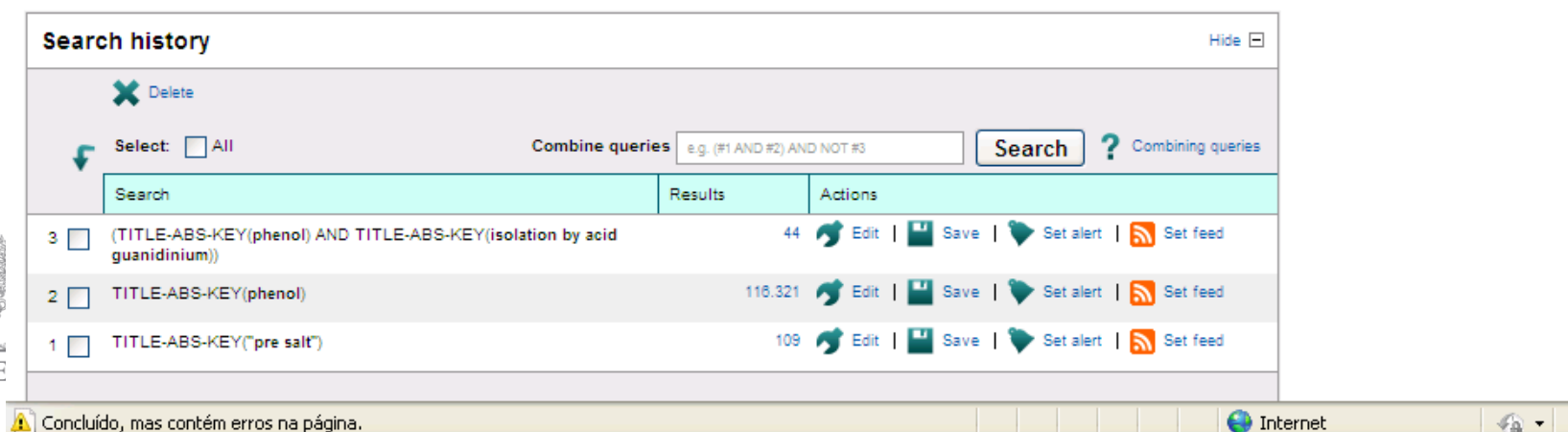

V Life Sciences

Health Sciences

 $\frac{1}{2}$   $\frac{1}{2}$   $\frac{1}{2}$  100%  $\frac{1}{2}$ 

 $\mathbf{v}$ 

# **Pagina do autor – Author Profile**

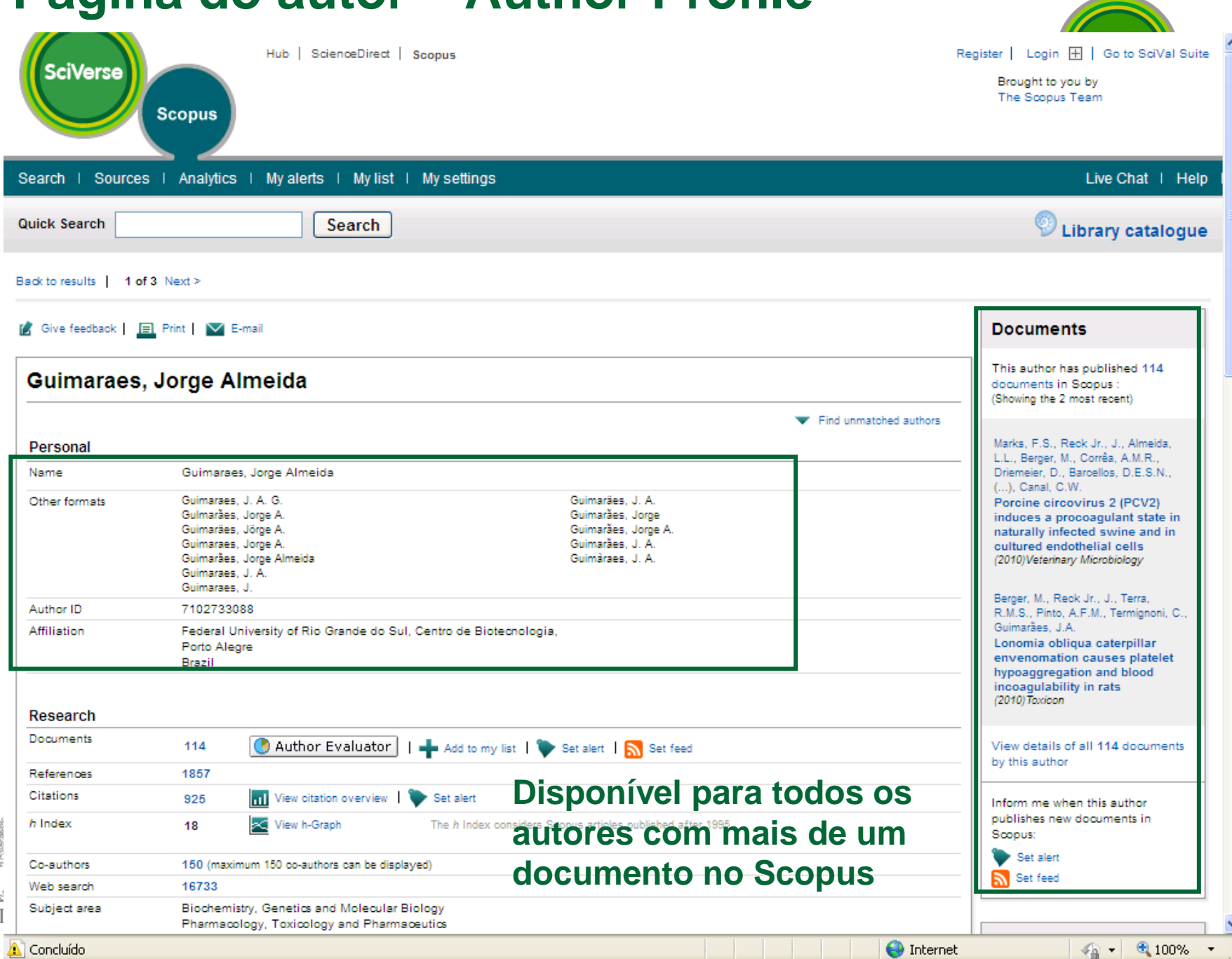

そのほどの  $100$  $EI$ 

# **Página do Autor**

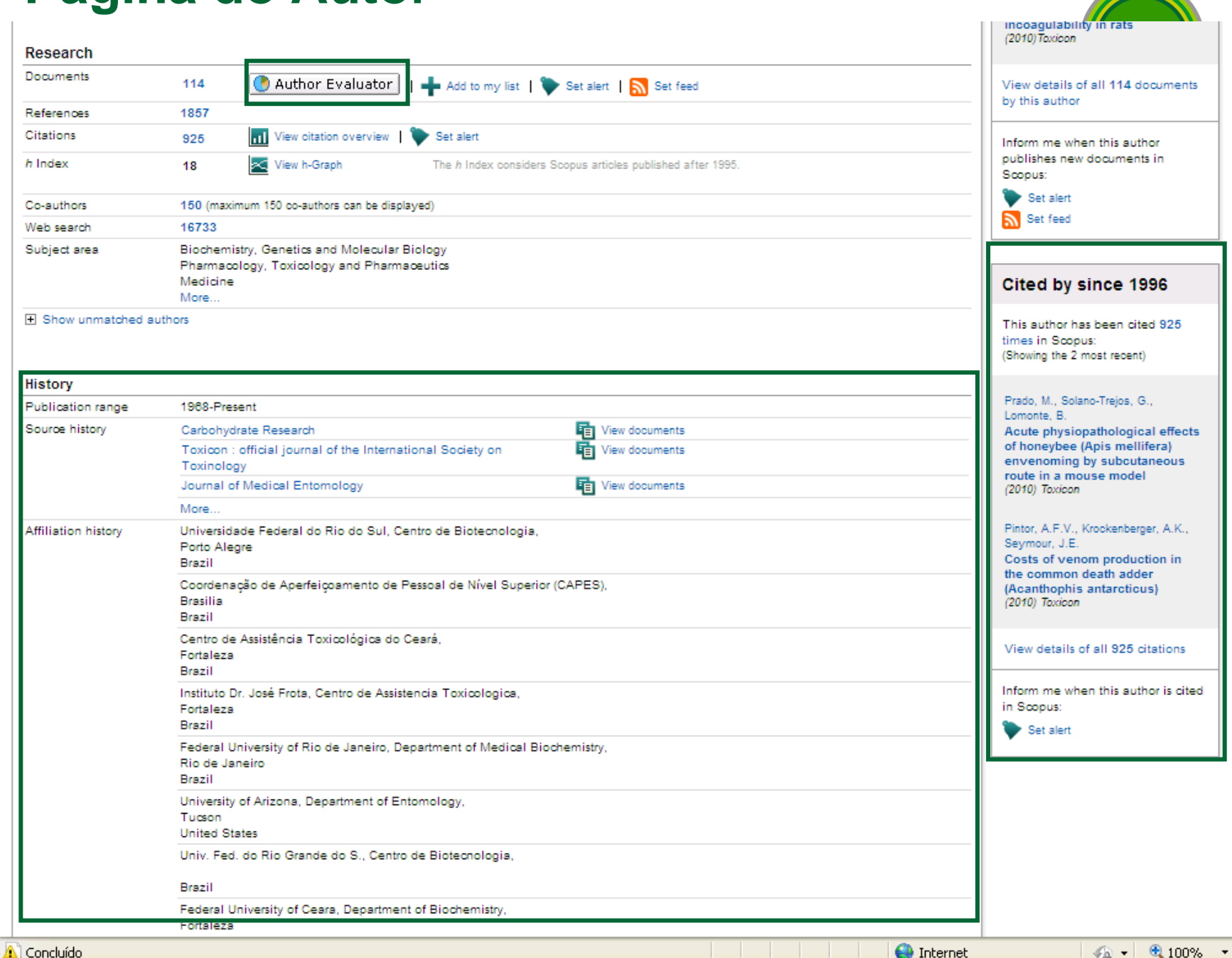

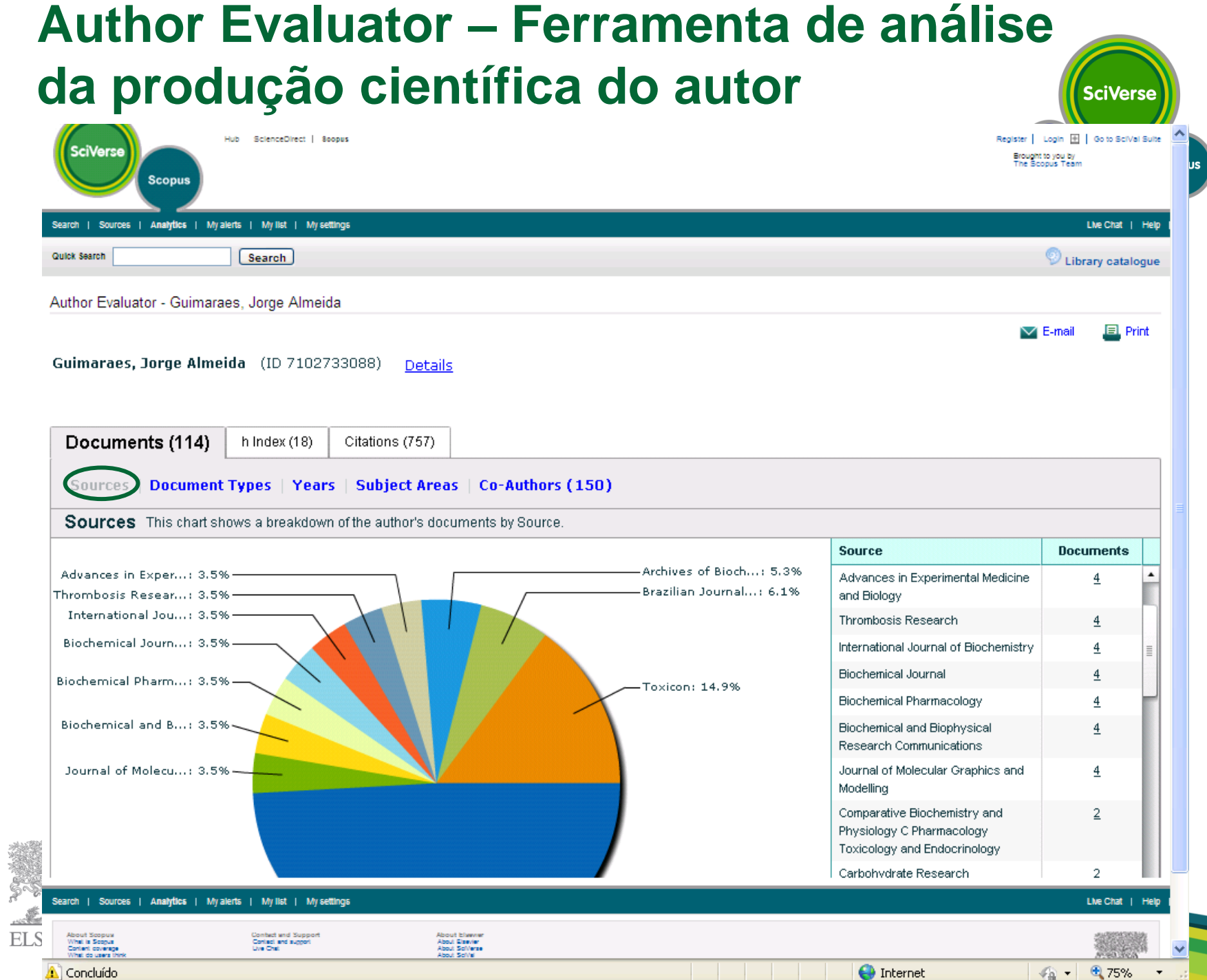

Å

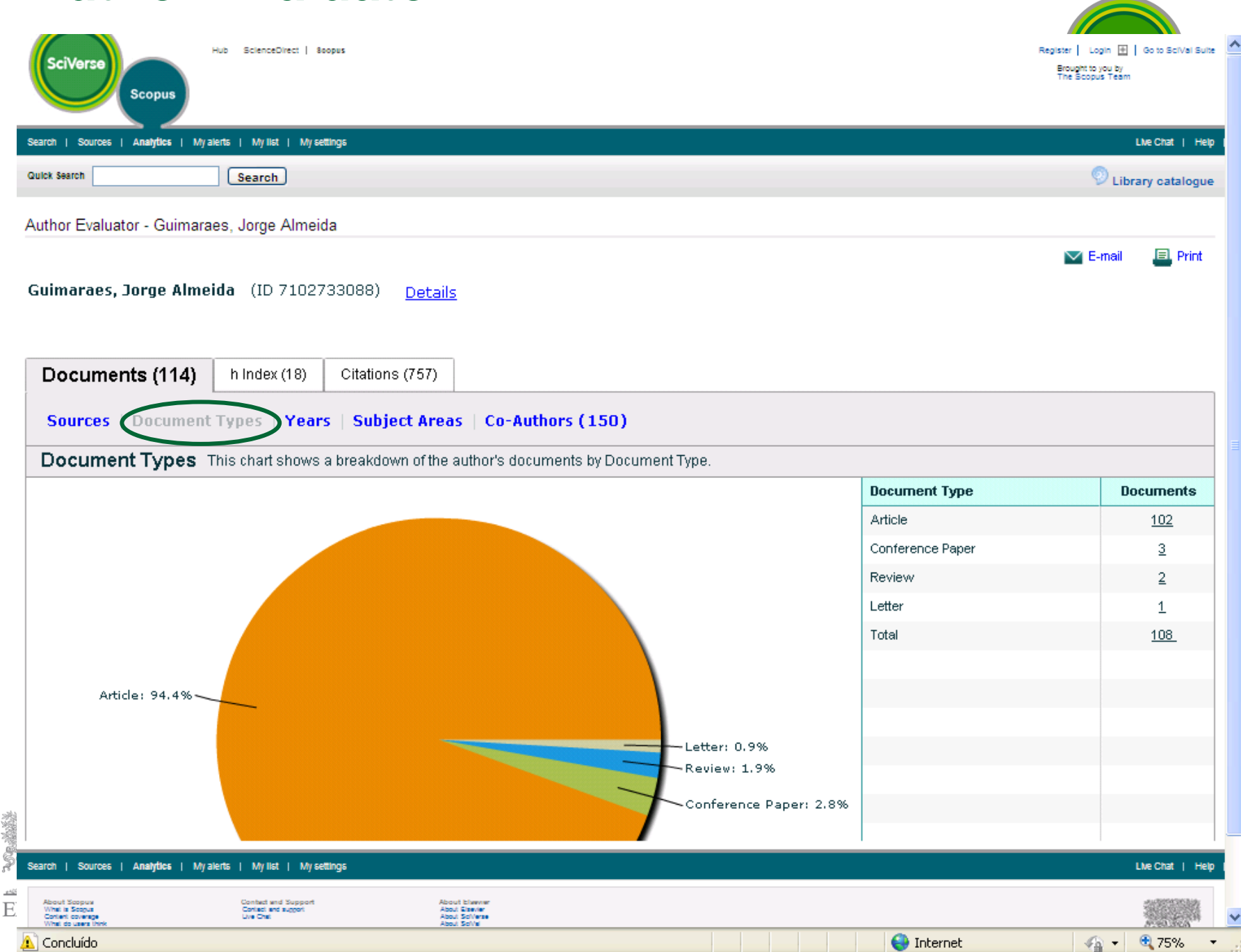

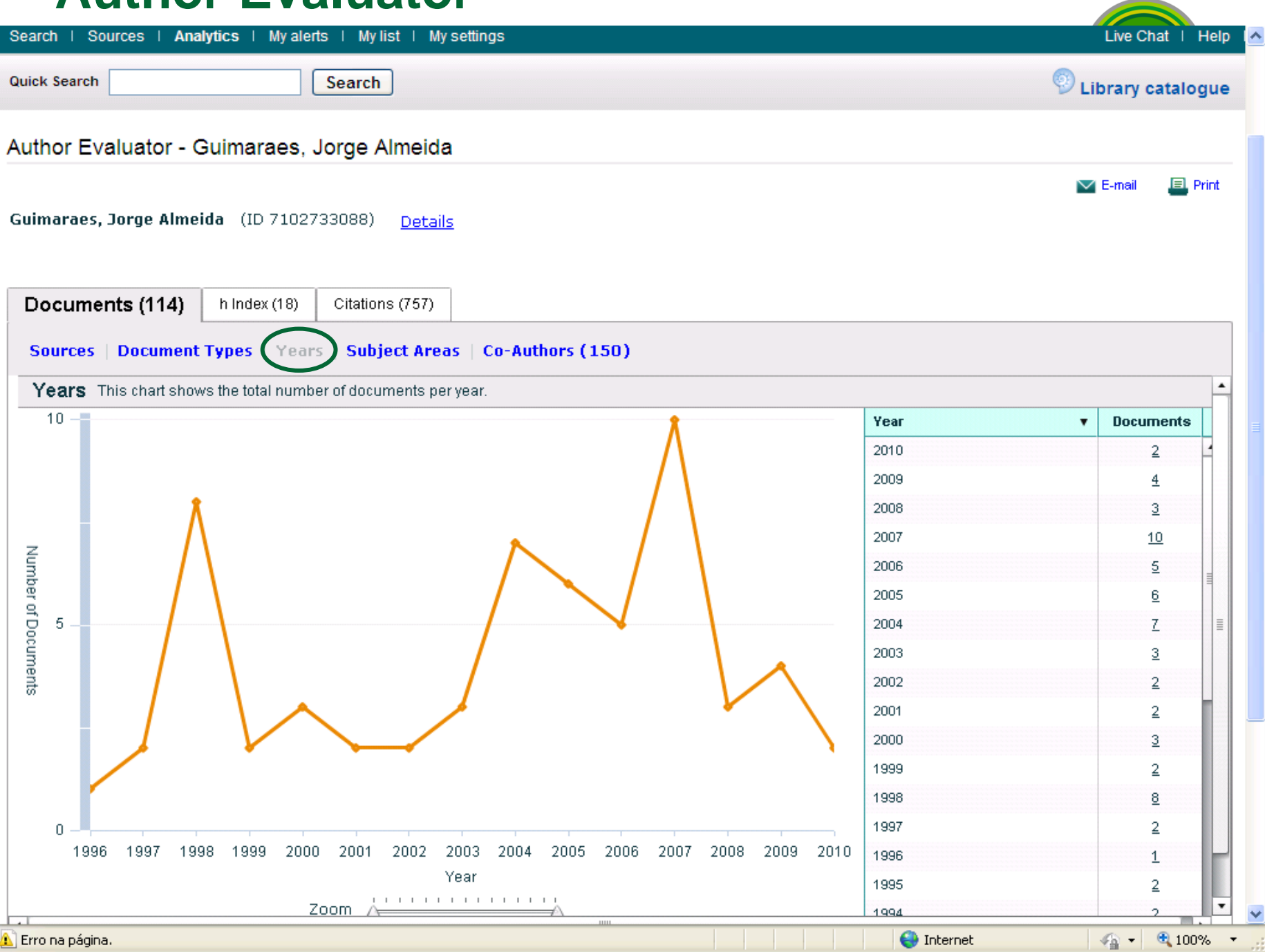

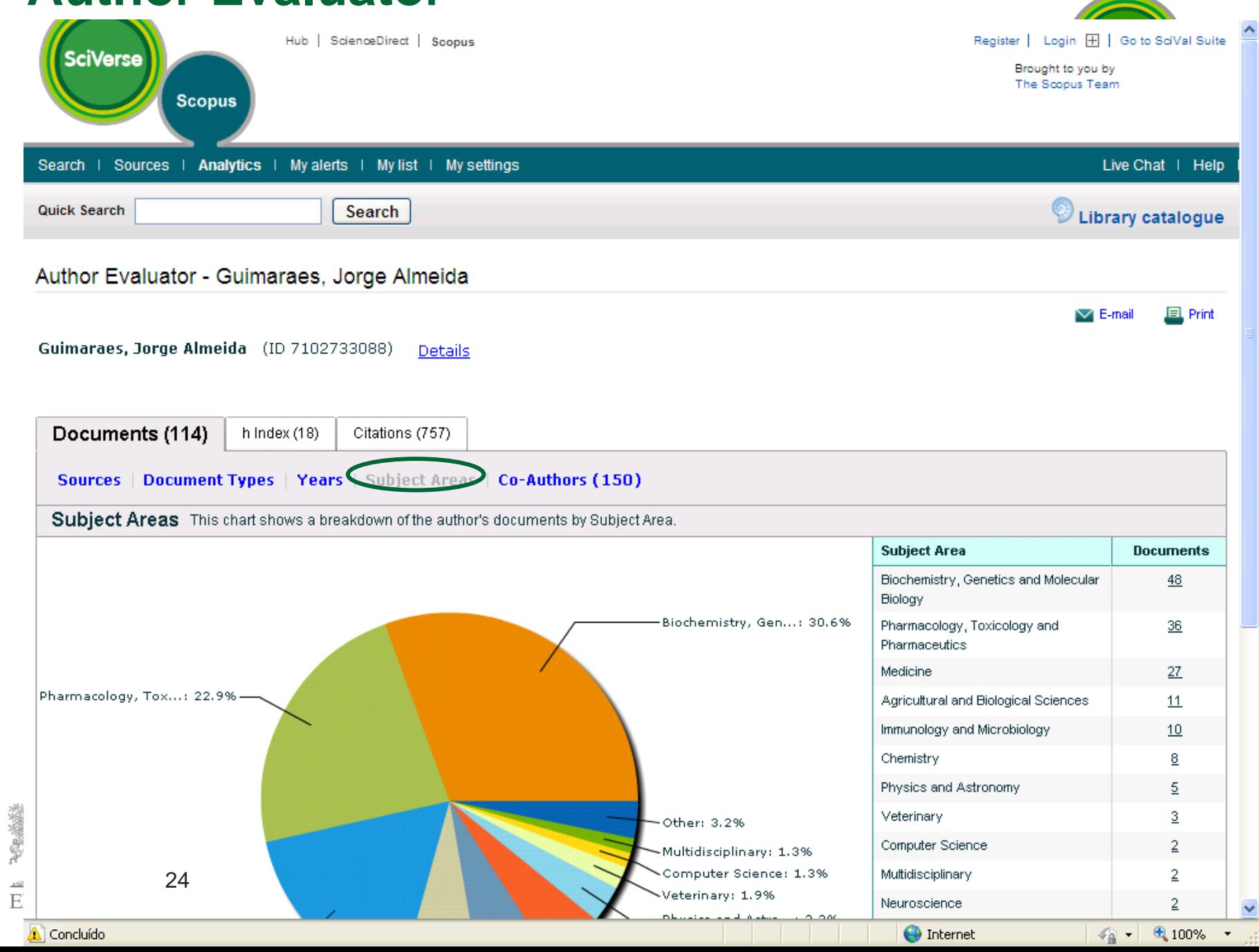

大変を与えて

 $\frac{1}{E}$ 

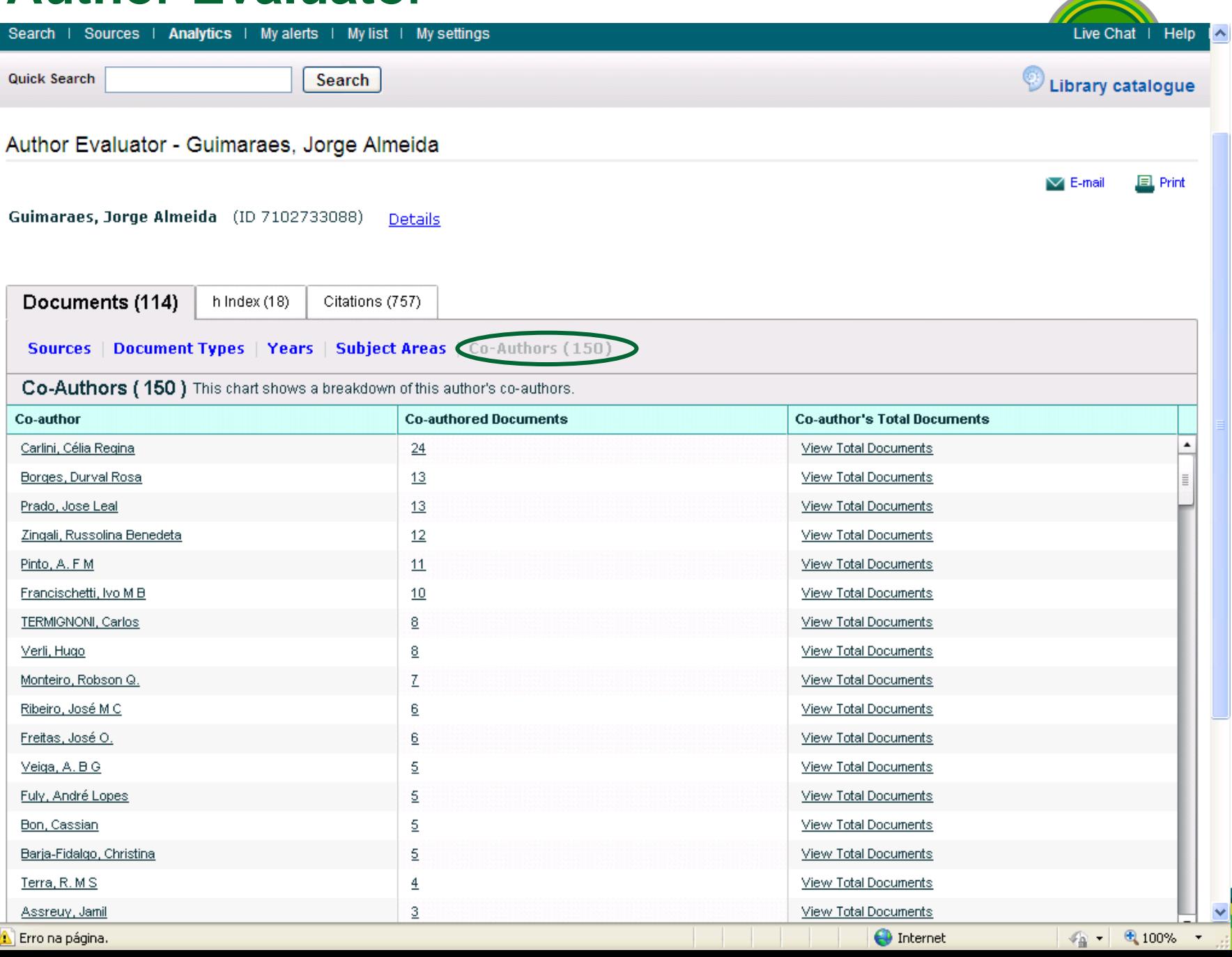

### **Author Evaluator – h Index**

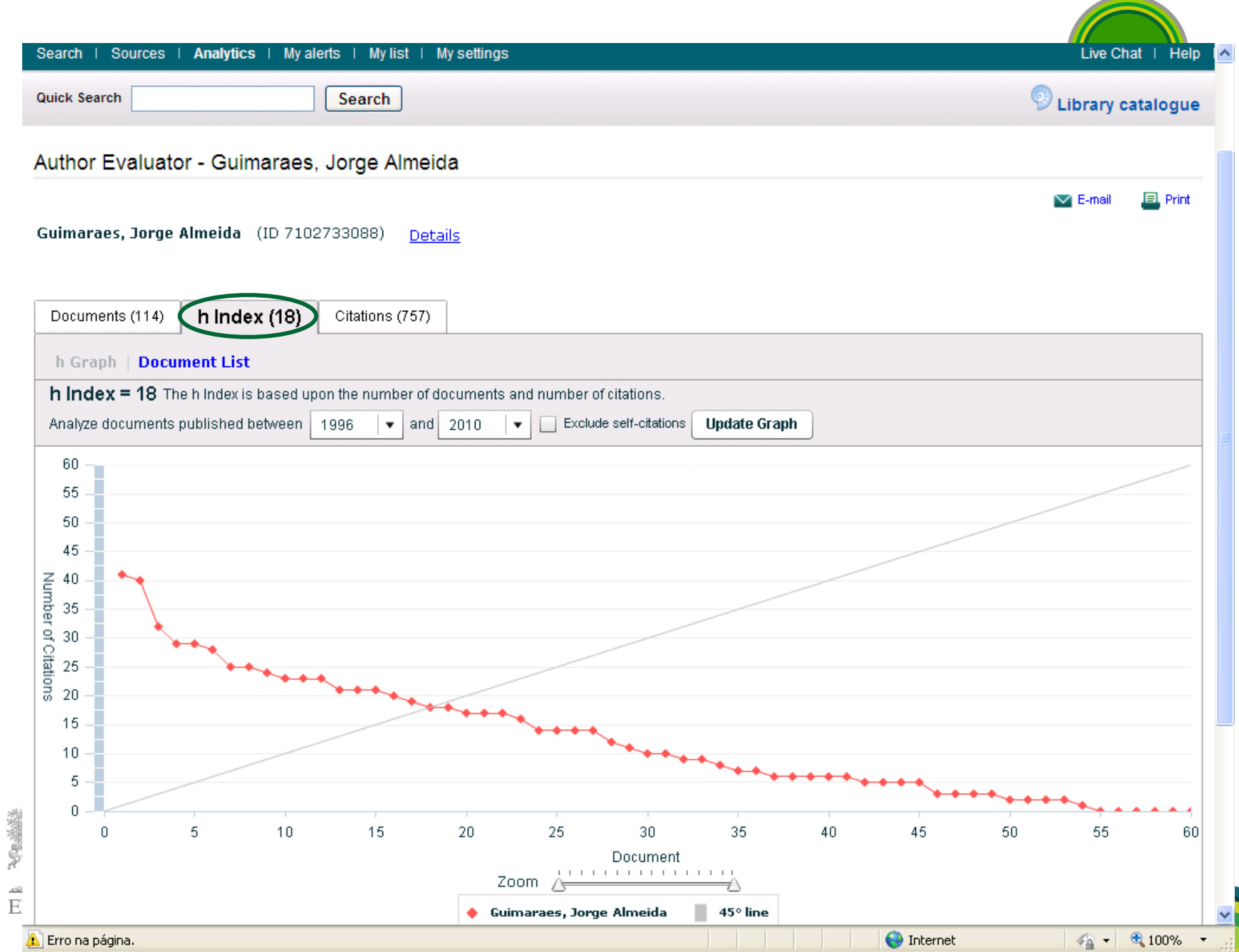

![](_page_26_Picture_10.jpeg)

![](_page_27_Picture_7.jpeg)

# **View Citation Overview – Análise de citações**

 $-100$  $EI$ 

![](_page_28_Picture_20.jpeg)

### **Análise de citações**

![](_page_29_Picture_32.jpeg)

E> Export E Print

v

#### **Citations received since 1996**

Author: Guimaraes, Jorge Almeida

![](_page_29_Picture_33.jpeg)

![](_page_29_Picture_34.jpeg)

# **Busca por Afiliação**

![](_page_30_Picture_31.jpeg)

To view Search history, click the Show link.

![](_page_30_Picture_32.jpeg)

Copyright @ 2010 Elsevier B.V. All rights reserved. SciVerse@ is a registered trademark of Elsevier Properties S.A., used under license. Scopus@ is a registered trademark of Elsevier B.V.

31

**O** Internet

# **Visualização do perfil da instituição**

![](_page_31_Picture_7.jpeg)

# **Visualização do perfil da instituição**

![](_page_32_Picture_44.jpeg)

![](_page_32_Figure_2.jpeg)

Concluído

nternet

 $\checkmark$ 

# **Document Download Manager**

![](_page_33_Picture_1.jpeg)

![](_page_33_Picture_28.jpeg)

 $\sim 100$ 

 $\cdot$   $\circ$ 

## **Documento Download Manager**

**POOR SEARCH** 

 $\epsilon$  -52  $\mathbf{E}$  Your query: (TITLE-ABS-KEY (phenol) AND TITLE-ABS-KEY (isolation by acid guanidinium ) ) Set all the Save | Set allert | Set feed | En View search history

 $\overline{\phantom{a}}$ 

![](_page_34_Picture_24.jpeg)

### **Enviar resultados por e-mail, exportar e/ou criar lista de referência bibliográfica SciVerse**

![](_page_35_Picture_24.jpeg)

# **Criando referências bibliográficas**

![](_page_36_Picture_1.jpeg)

 $\sqrt{a}$  - Q 100% -

nternet

![](_page_36_Picture_29.jpeg)

### Output: Export, Print, E-mail or Create a Bibliography

![](_page_36_Picture_30.jpeg)

 $E$ 

 $\mathcal{L}$ 

![](_page_37_Picture_0.jpeg)

![](_page_37_Picture_6.jpeg)

Copyright @ 2010 Elsevier B.V. All rights reserved. SolVerse® is a registered trademark of Elsevier Properties S.A., used under license. Scopus® is a registered trademark of Elsevier B.V.

# **Botão Sources – Lista de títulos indexados**

![](_page_38_Picture_17.jpeg)

![](_page_38_Picture_18.jpeg)

#### Results: 20

Ä

![](_page_38_Picture_19.jpeg)

#### **Journal Analyzer – Análise/Comparativo dos periódicos indexados SciVerse** Hub | ScienceDirect | Scopus Register | Login | | Go to SciVal Suite pus **SciVerse** Brought to you by The Scopus Team **Scopus** Search | Sources | Analytics | My alerts | My list | My settings Live Chat | Help **Quick Search** Search Library catalogue Journal Analyzer  $\vee$  E-mail  $E$ , Print Show journals in: Line Chart | Table **2** About calculations Search Elsevier **Publisher**  $\overline{\phantom{a}}$ **SJR** SNIP Citations Documents % Not Cited **Limit by Subject Area**  $\overline{\phantom{a}}$ 16 Show  $\bullet$  SJR  $\circ$  SNIP  $\circ$  ISSN 14 **Search** 12 Results: 1372 Sources Found (Double-click or drag to add) 10 **Journal Title SJR** e<br>F Current Opinion in Cell Biology 4.789 8 Trends in Cell Biology 4.624 ĥ Trends in Biochemical Sciences 4.201 American Journal of Human Genetics 3.556 **Trends in Genetics** 3.475 2 Current Opinion in Genetics and Development 3.458 n Current Opinion in Structural Biology 2.826 1996 1997 1998 1999 2000 2001 2002 2003 2004 2005 2006 2007 2008 2009 2010 Current Opinion in Immunology 2.569 . . . . . . . . . . . . . . . Zoom Year Trends in Neurosciences 2.378 1996 2010 Biochimica et Biophysica Acta - Reviews on Cancer 2.289 Note: Scopus does not have complete citation information for articles published before 1996. Calculations Last Updated: 08 Feb 2010 Calculations Last Updated: 08 Feb 2010 Journals In Chart Clear chart 田 Show Info Current Opinion in Cell Biology 田 Show Info Trends in Cell Biology **O** Internet  $4100%$ l Concluído  $\sqrt{a}$  +

# **Sobre as métricas**

![](_page_40_Picture_10.jpeg)

# **www.info.sciverse.com/scopus/ - site de suporte**

**SciVerse** 

![](_page_41_Figure_1.jpeg)

# **Solicitação de indexação no Scopus**

![](_page_42_Figure_1.jpeg)

# **Solicitação de indexação no Scopus**

![](_page_43_Figure_1.jpeg)

Concluído

**Obrigado! Vagner Alves Instrutor Elsevier Tel: (21) 3970-9311 treinamento@elsevier.com.br www.americalatina.elsevier.com**

![](_page_44_Picture_1.jpeg)

![](_page_44_Picture_2.jpeg)